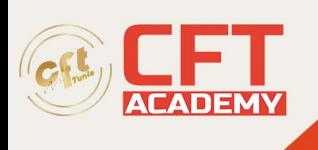

# **Device Configuration and Management**

## **Objectifs pédagogiques**

- Comprendre les systèmes Windows
- Comprendre les types d'installation
- Résumé des compétences
- Scénarios de cas
- Comprendre les comptes d'utilisateurs
- Configuration et optimisation du contrôle de compte d'utilisateur (UAC)
- Configuration de Windows 10
- Configuration d'Hyper-V
- Résumé des compétences
- Scénarios de cas

### **Prérequis**

Aucun

#### **Programme détaillé**

Leçons 3 : Comprendre les applications natives, les outils, lamobilité, la gestion et l'assistance à distance

- Configuration d'Internet Explorer
- Configuration de Microsoft Edge
- Configuration de Cortana
- Présentation des programmes accessoires
- Prise en charge de l'accès mobile et de la synchronisation des données
- Utilisation du Centre de mobilité Windows
- Accéder à un ordinateur à distance
- Résumé des compétences
- Scénarios de cas
- Leçons 4 : Gestion des applications, des services et des disques
- Configuration des applications
- Gestion des applications du Windows Store
- Comprendre les services
- Utilisation de MSConfig (utilitaire de configuration système)
- Gestion des processus et des applications avec le
- Gestionnaire des tâches
- Comprendre le stockage
- Cryptage et compression de fichiers et de dossiers
- Résumé des compétences
- Scénarios de cas
- Leçons 5 : Gestion des appareils
- Comprendre le stockage cloud
- Comprendre les périphériques d'impression
- Comprendre les périphériques système et les
- pilotes de périphériques

formation@cfttunis.com.tn

https://www.cfttunis.com

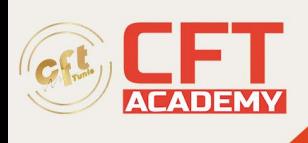

- Résumé des compétences
- Scénarios de cas
- Leçons 6 : Comprendre le partage de fichiers et d'impression
- Comprendre les bases du partage de fichiers et
- d'imprimantes
- Configuration des connexions de groupe résidentiel
- Création de partages publics, de base et avancés
- Configuration du partage d'imprimante
- Résumé des compétences
- Scénarios de cas

Leçons 7 : Maintenance, mise à jour et protection de Windows 10

- Explorer les outils de maintenance intégrés
- Maintenir le registre Windows
- Configuration et gestion des mises à jour
- Défendre votre système contre les logiciels malveillants
- Résumé des compétences
- Scénarios de cas

Leçons 8 : Comprendre les méthodes de sauvegarde et de récupération

• Comprendre les méthodes de sauvegarde locales, réseau et automatisées

- Restauration des versions précédentes des fichiers et dossiers
- Configuration de la récupération du système
- Résumé des compétences
- Scénarios de cas
- Activités pratiques en laboratoire

Installation et mise à niveau des systèmes clients

- Obtenir le numéro de version du système d'exploitation
- Obtenir l'édition Windows 10
- Création d'un fichier config.xml personnalisé et exclusion du contenu du dossier Mes images

• Installation de Windows 10

- Comprendre les configurations du système d'exploitation
- Création d'un compte utilisateur
- Configuration des paramètres UAC
- Création d'un plan d'alimentation personnalisé
- Ajouter un dossier à une bibliothèque
- Créer une bibliothèque
- Configuration de l'emplacement d'un dossier
- Configuration des paramètres de l'explorateur de fichiers
- Créer un raccourci
- Activation de la fonctionnalité Hyper‐V
- Création d'un commutateur virtuel
- Sélection d'un commutateur virtuel pour une machine virtuelle
- Création d'un disque virtuel

formation@cfttunis.com.tn

https://www.cfttunis.com

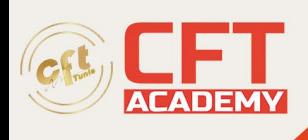

• Création d'une machine virtuelle

Comprendre les applications natives, les outils, la mobilité, la gestion et l'assistance à distance

• Configuration d'un client pour utiliser un serveur proxy

• Modification du niveau de sécurité d'une zone de contenu Web

- Configuration du filtrage ActiveX
- Ajouter un site à une zone de sécurité
- Activer la protection contre le pistage
- Utilisation de l'affichage de compatibilité
- Configuration du bloqueur de pop-up
- Utilisation de l'outil de capture pour capturer une capture d'écran
- Activation des fichiers hors ligne
- Connexion à un ordinateur distant à l'aide d'une connexion Bureau à distance
- Créer une invitation
- Utilisation de l'accès à distance individuel PowerShell
- Exécuter une applet de commande dans
- Windows PowerShell
- Conversion d'un disque de base en disque dynamique
- Création d'une MMC personnalisée
- **Gestion des applications, des services et des disques**
- Changer les applications par défaut
- Désinstaller un programme
- Configuration du Windows Store à l'aide d'une

#### **stratégie de groupe locale**

- Configuration d'un service
- Désactiver un programme de démarrage
- Création d'un volume fractionné
- Création d'un volume simple
- Création d'un volume en miroir
- Création d'un volume rayé
- Compresser un fichier ou un dossier
- Chiffrer un fichier ou un dossier
- Chiffrement du lecteur à l'aide de BitLocker